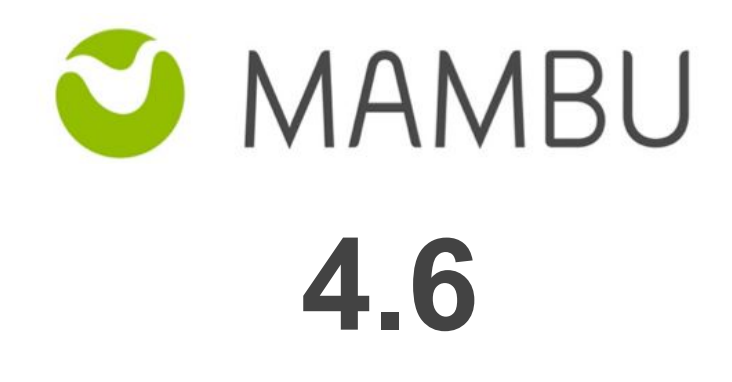

**Release Notes**

Mambu 4.6 Release Notes

# **Overview**

#### **About the Release Notes**

The Release Notes are a comprehensive user guide for the latest release of Mambu. The Mambu Release Notes give you everything you need to get up and running with the new features and enhancements in the latest release.

#### **What's Included in the Release Notes**

For every new major enhancement, the Release Notes provide:

- A high-level description of the functionality
- Implementation tips to help you get started with setup and administration
- Tips to help you maximize the benefits

Beyond the major new features, the Additional Enhancements section include a list and brief description of every other enhancement or functional change included in the latest release—everything from email, to new report types, to security and packaging.

The release notes also cover any changes to existing functionality that you and your users should be aware of. We highly recommend exploring both the changes and the new features in your sandbox environment before the production go-live date.

#### **Your Feedback Matters**

We know how important the Release Notes, online help, and documentation are to your company's success with Mambu. To continually improve the service we deliver to you, we want to know what works and what doesn't. Let us know by contacting [support@mambu.com](mailto:support@mambu.com) or your account manager.

### **Contents**

[Release](#page-3-0) Details

1. Changes in Existing [Functionality](#page-3-1)

1.1 Accounting Reports [improvements](#page-4-0)

2. New [Features](#page-5-0)

**[General](#page-5-1)** 

- 2.1 [Products](#page-5-2) per Branch
- 2.2 Display Taxes [columns](#page-5-3) in Custom Views for Loans and Savings

2.3 Option to disable Default [Address](#page-6-0)

[Loans](#page-7-0)

2.4 Tracking [Additional](#page-7-1) Balances for Loans

2.5 Locking Capping [Constraints](#page-9-0) for Loan Accounts

2.6 Cap Arrears Accounts when Total Income Exceeds [Predefined](#page-9-1) % of the Original Loan [Amount](#page-9-1)

2.7 [Capitalized](#page-10-0) Interest Method for Dynamic Loans

3. Major [Improvements](#page-12-0)

3.1 Auto retry mechanism for failed [communications](#page-12-1) (SMS, Email, WebHooks)

3.3 Custom IDs for [Custom](#page-12-2) Field Sets

3.4 New [Permission](#page-13-0) to Export to Excel

3.5 Any User [Selection](#page-13-1) from "User Link" field type

3.6 Account ID and Name [separate](#page-13-2) columns in custom views

3.7 Log a [transaction](#page-14-0) when overdraft limit is changed for a current account

3.8 Sort [alphabetically](#page-14-1) options in dropdown lists

3.9 Allow import of [different](#page-14-2) client types

## 4. Other [Changes](#page-14-3)

4.1 Minor [Improvements](#page-14-4)

4.2 Bug [Fixes](#page-15-0)

4.3 [Technical](#page-16-0) Tasks

5. API [Enhancements](#page-18-0)

5.1 Reverse Loan Write Off [transactions](#page-18-1) via API 5.2 Avoid Double [Posting](#page-18-2) Manual Journal Entries via API

6. [Database](#page-20-0) and Other Changes

[Database](#page-20-1) Changes

Label [Changes](#page-20-2)

# <span id="page-3-0"></span>**Release Details**

Please see below the release dates for this version:

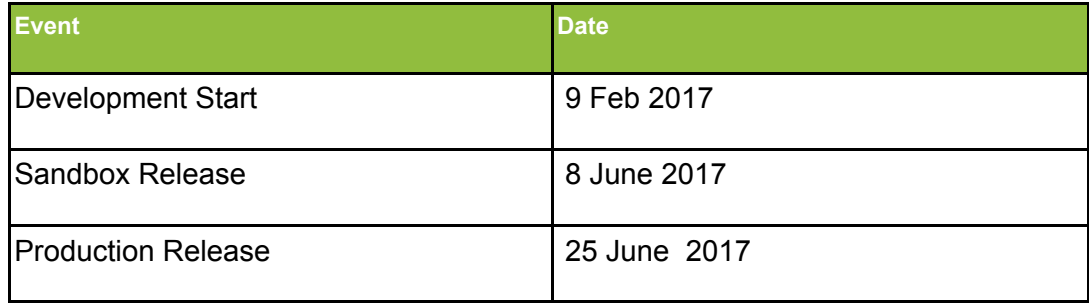

### **Development Start**

*Date when development on the new release started. The development process includes software development, code review, and quality assurance testing incl. automated regression testing.*

### **Sandbox Release**

*Date when the new Mambu version was released on customers' Sandbox environment. This release allows you to test the new features in your Sandbox environment, see in what way it impacts your business and how you can best use the new features.*

### **Production Release**

*Date when the new Mambu version was deployed on customers' Production environment. The new version is now live and the new features are available to be used on your live environment.*

<span id="page-3-1"></span>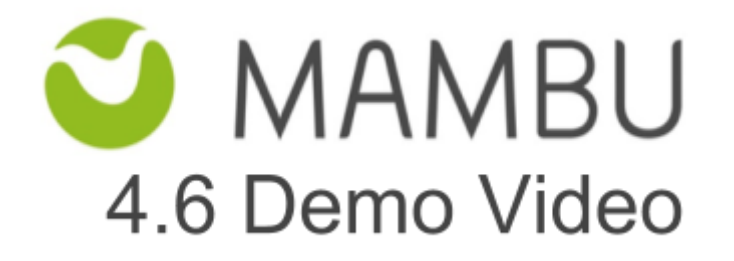

# **1. Changes in Existing Functionality**

## <span id="page-4-0"></span>**1.1 Accounting Reports improvements**

Mambu has added several enhancements to Accounting Reports, listed below, in an aim to improve the accounting module and its performance.

- Mambu will compute the accounting reports based on summaries of GL accounts balances broken down by branch and entry date, and they will be stored daily with the End of Day processes
	- Days for which the End of Day processes did not run, will not be available for selection on accounting reports and such days will be greyed out on the calendar

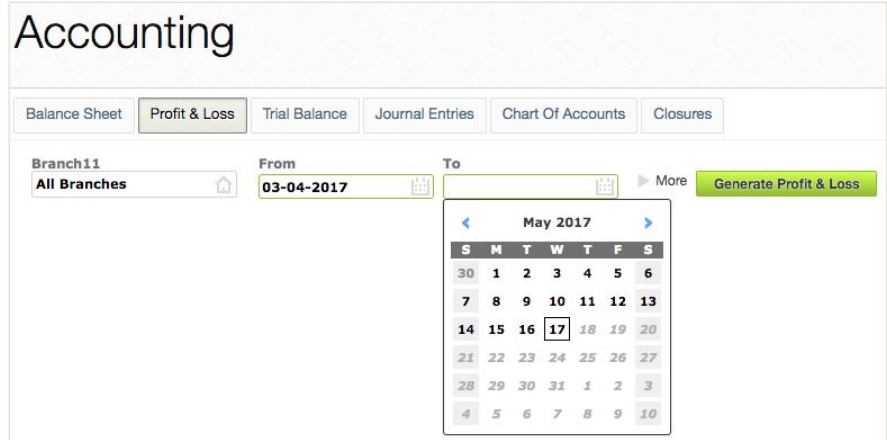

- Accounting reports will display a progress bar instead of a percentage progress and you will have the option to hit "Cancel" button for a report in progress.
- "Trial Balance" and "Profit & Loss" reports Mambu will only allow a date range selection, and the previous option to "Show" the report per month will no longer be available.
	- Pulling these reports can be done only for a 366 days maximum range
- "Product Ledger" report has been deprecated.

# <span id="page-5-0"></span>**2. New Features**

# <span id="page-5-1"></span>**General**

## <span id="page-5-2"></span>**2.1 Products per Branch**

As part of this feature, Mambu added the possibility to set a branch per product: loan or deposit product.

A new section has been added to the product form, under Product Description - Product Availability. We moved in this section the Clients/Groups/Groups (Solidarity) availability options and we've added a new option: "All Branches", which is enabled by default when creating a new product.

When All Branches option is disabled, the user has the possibility to search for a specific branch and add it to the list.

With this new functionality, when un-checking "All Branches", you can set-up for products to l be available only for specific branches. Search and add the branches from the "Branches" drop-down, to the list of available branches for your product.

You also have to possibility to filter the products per branch in Administration area. We have added a new filter which allows you to easily display only products which are available for a specific branch.

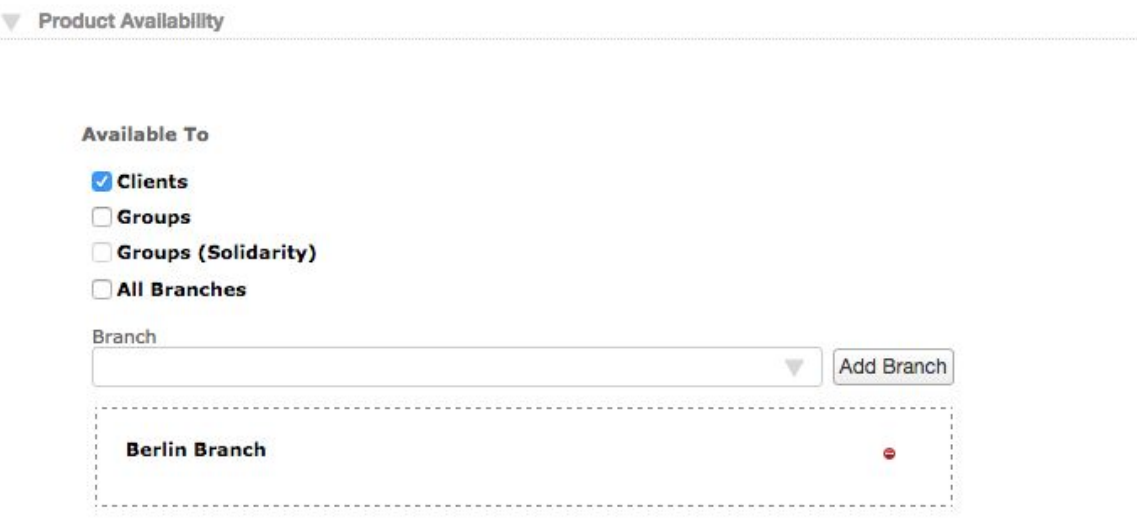

When an account is created, we display in the product list only the ones available for the client/group's branch and the ones available for all branches.

Reference: APP-497

## <span id="page-5-3"></span>**2.2 Display Taxes columns in Custom Views for Loans and Savings**

When customizing your Custom Views with filters and columns, you have now the possibility to retrieve the tax related information.This becomes effective for organizations which require to create reports around their charged taxes .

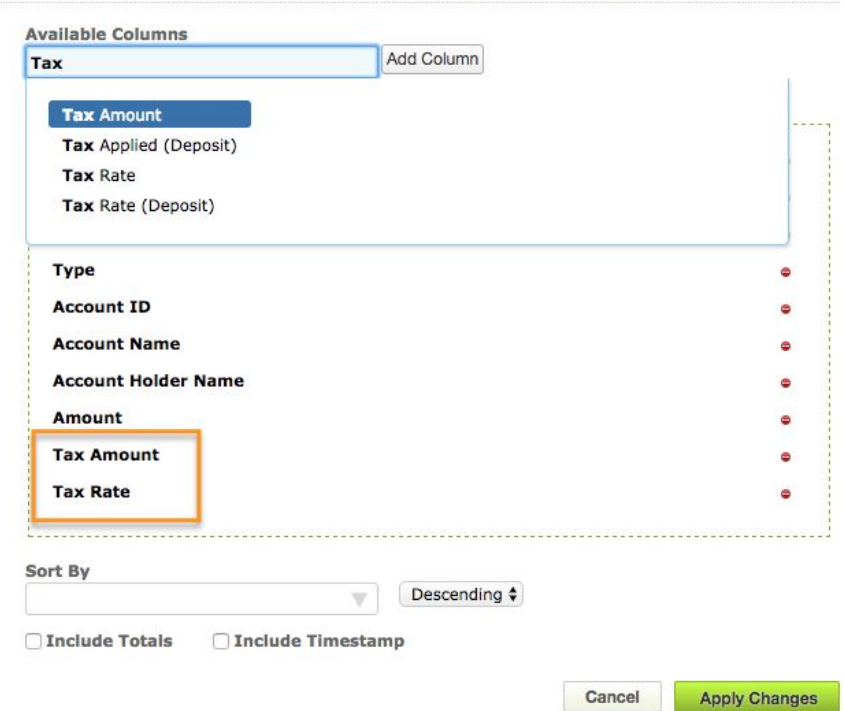

Editing Custom Transactions Preset ®

Taxes data will be available as regular columns for the following Custom Views in Mambu: *Deposit Accounts, Loan Accounts, Deposit Transactions and Loan Transactions*.

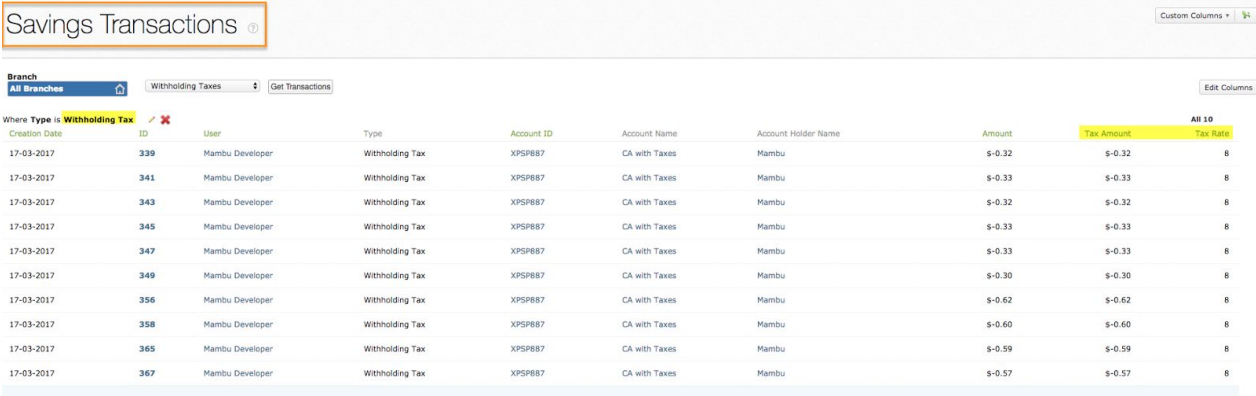

Reference: APP-599

### <span id="page-6-0"></span>**2.3 Option to disable Default Address**

You can now disable the Mambu default address for clients, if it is not needed or if you prefer adding a customized address via custom fields.

To perform the change, you need to go to Administration - Client Types. To disable the address for a client or group type, select Edit under Actions and make sure that "Show default address fields" is not selected, like in below screenshot.

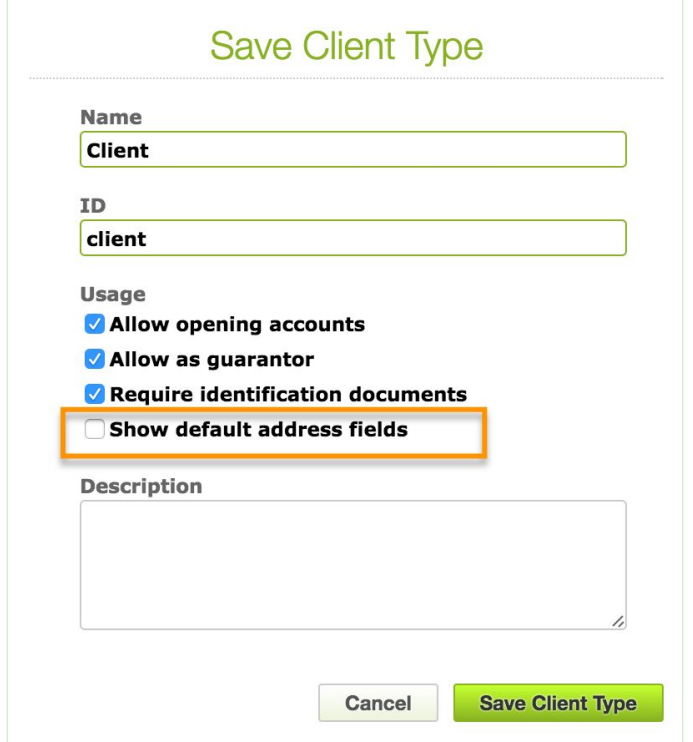

When disabled, the Address section on the respective Client or Group will no longer be available.

This is useful for organisations that prefer to customise the address and create a custom field set in which to group several custom fields to obtain the preferred address format.

**Important to note:** If you are using the mobile app for GPS coordinates (latitude and longitude), this functionality is available only on the Mambu address default fields. If disabled, GPS coordinates functionality will no longer be available, even if using custom fields type of addresses.

<span id="page-7-0"></span>Reference: APP-611

## **Loans**

### <span id="page-7-1"></span>**2.4 Tracking Additional Balances for Loans**

Additional balances are now being captured for loan accounts, which will be displayed both in Transaction tab details and within Custom Views.

This enhancement will support organizations to better audit their loan balances and to run reports against them. All additional balances will be available as column filters in Custom views and will be exported in excel reports when applied.

**Principal Balance** will be captured in Transaction Details tab next to Total Balance. It will be captured for all loan accounts and will be available as a placeholder for all communication types and for documents as well.

**Arrears Position** Balance will be stored only for Term Loans (fixed & dynamic), Tranche Loans and Revolving Credit.

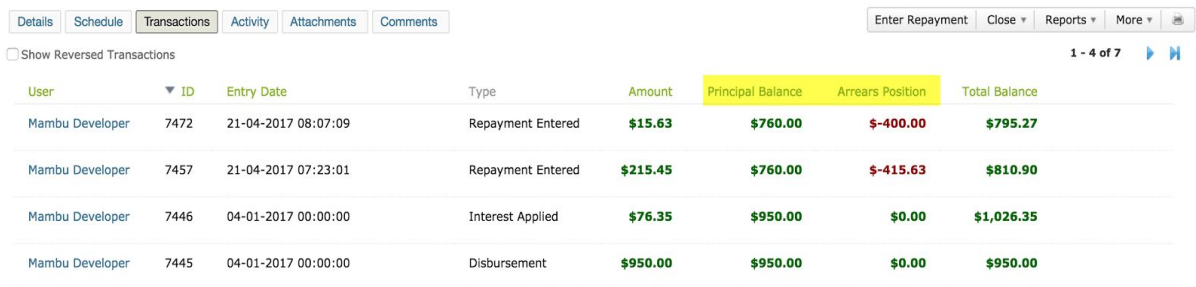

**P Note:** 'Balance' label was renamed to 'Total Balance', the update will be visible in the loan account widget and part of transactions tab.

## **Action Required**

For both Loans and Savings API data field label must be updated from BALANCE to TOTAL\_BALANCE. Backwards compatibility to support both labels will be removed in **V7.0 Release**:

- Update your Savings [Transactions](https://developer.mambu.com/customer/en/portal/articles/1629872-savings-transactions-api#post_search) APIs for POST Search with the new TOTAL\_BALANCE filter value
- Update your Loans [Transactions](https://developer.mambu.com/customer/en/portal/articles/1629816-loan-transactions-api#post_search) APIs for POST Search with the new TOTAL\_BALANCE filter value

**Note:** At database level no changes were made (field is still labeled 'Balance'), therefore **t**he endpoints for API Responses will not be affected by this change.

## <span id="page-9-0"></span>**2.5 Locking Capping Constraints for Loan Accounts**

With Mambu V4.6, at loan product level, in Internal Controls, we've added 2 constraints for capping the charges: Soft Cap and Hard Cap constraints.

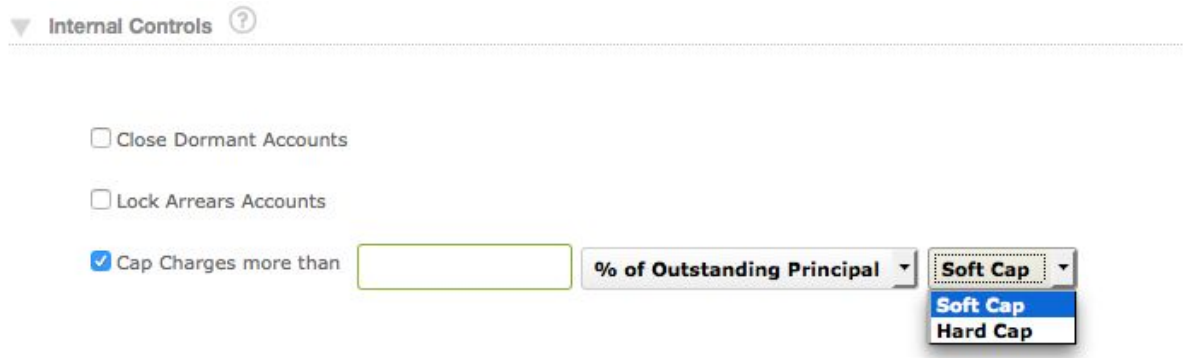

When **Soft Cap** constraints is enabled on the product, in the account we apply the Interest/Fees/Penalty transactions first and then we lock (capping) the account. This is the existing behaviour of the "Lock" functionality. When we are using hard capping constraints, we lock (capping) the account and we do not apply any Interest/Fee/Penalty Applied transactions anymore.

With the new **Hard Cap** functionality, the account is locked (capping) first, and the fees, penalties or interest are not applied anymore. This functionality is useful in such scenarios when applying the interest, fees or penalties at locking moment would actually exceed the threshold (that can be required by law).

Reference: APP-606

## <span id="page-9-1"></span>**2.6 Cap Arrears Accounts when Total Income Exceeds Predefined % of the Original Loan Amount**

Mambu has added a new method of capping the charges, in order to automatically lock the account.

The new method is "% of Original Principal" and it locks (capping) the account if (Interest/Fees/Penalty balances + Interest/Fees/Penalty Paid balances) exceeds the threshold.

The option is available for all product types, except Revolving Credit product Type.

## <span id="page-10-0"></span>**2.7 Capitalized Interest Method for Dynamic Loans**

Mambu has added a new interest type: Capitalized Interest, available only for dynamic products with declining balance interest calculation method.

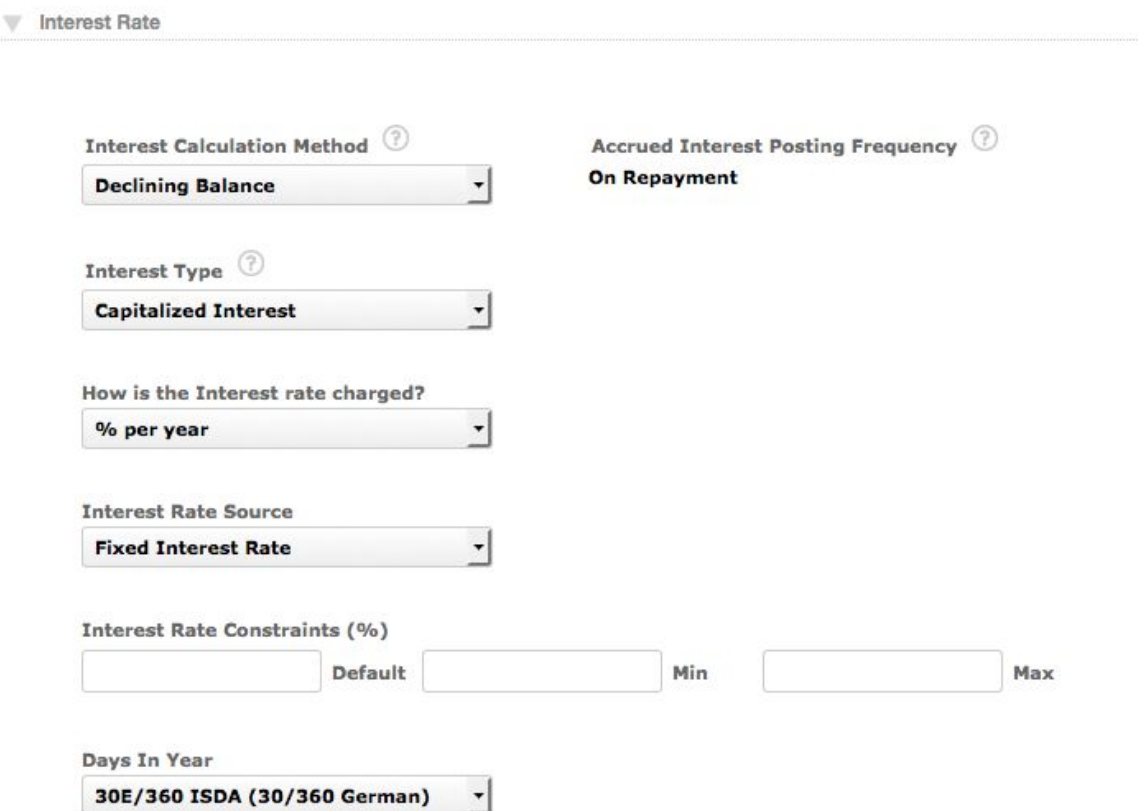

When creating a loan account with Capitalized Interest, the first (n-1) installments will be considered as principal grace installments, with no principal and with capitalized interest. On the last installment we will display the total principal expected amount (loan amount + capitalized interest up to that moment).

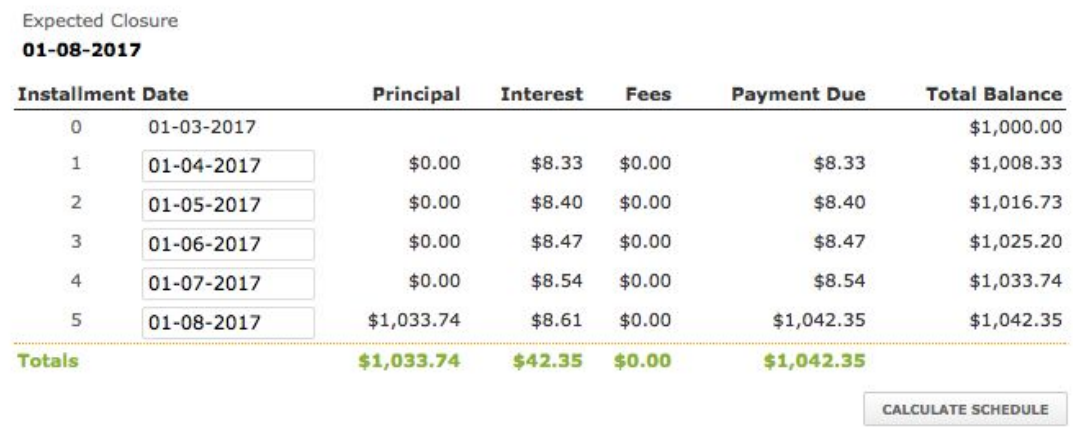

When capitalized interest is applied into account, the Principal Balance from loan account overview is increased, interest is removed from the schedule for that installment and capitalized interest is captured in the Interest Applied transaction details, as we can see below:

### Loan Transaction (8151)

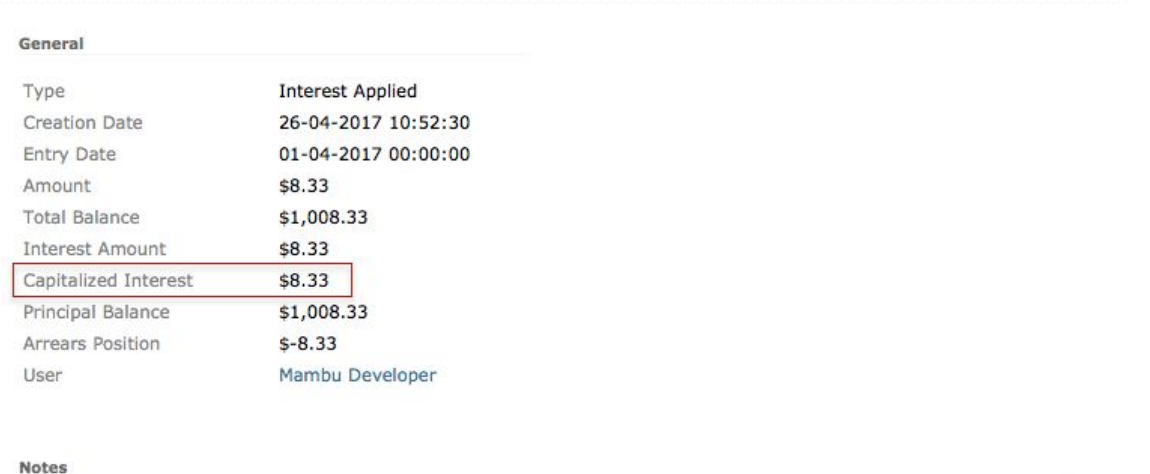

Close

Capitalized interest is automatically applied by cron job in the installment due date, but it can also be applied manually, by the user.

Capitalized interest is available in Loan Accounts custom views as a column for reporting purpose as well.

When capitalized interest is applied, in accounting we log as Debit, Portfolio Control, and as Credit, Interest Income.For products with Capitalized Interest the taxes section and penalty calculation methods are unavailable, and only manual, deducted and capitalized fees are available.

# <span id="page-12-0"></span>**3. Major Improvements**

# <span id="page-12-1"></span>**3.1 Auto retry mechanism for failed communications (SMS, Email, WebHooks)**

Mambu has introduced an auto-retry policy to resend all failed SMS, Email or Webhooks notifications . With this mechanism we will mitigate the communication outages by retrying any failed notification for a number of times. By default the maximum number of retries to be performed is set to 4. Between each retry there is a delay range configured (measured in seconds) which is using an exponential factor to permit the servers to wait for longer intervals of time for each retry attempt.

# Time duration is expressed in seconds

# Available fields:

# maxRetries - the max number of retries to perform. {@code -1} indicates to retry forever # backOffDelay - the delay between retries, exponentially backing off to the maxDelay and multiplying successive delays by a factor

# backOffMaxDelay - the max delay between retries

# delayFactor \* backOffDelay = time to wait before retry between messages

#### **Current configuration is set to the following parameters:**

*maxRetries=4,backOffDelay=2,backOffMaxDelay=60,delayFactor=3*

**Note:** Organizations hosted in a **private environment** have to send a request to Support team in order to adjust the parameters configuration. In a **multitenancy environment**, all customers share the same system resources, therefore it's not possible to disable or update this policy for a particular tenant only.

<span id="page-12-2"></span>Reference: APP-623

## **3.3 Custom IDs for Custom Field Sets**

When creating a custom field set you can now also define an ID to the set.

The field is not mandatory, therefore if not filled in, Mambu will automatically generate one. The ID can be edited however anytime.

This improvement helps in identifying sets easily via an ID, and can bring value to API implementations.

Reference: APP-634 Mambu 4.6 Release Notes

## <span id="page-13-0"></span>**3.4 New Permission to Export to Excel**

Mambu has added *'Export to Excel'* permission, enabling organizations to centrally manage and control access over their specific sensitive data.

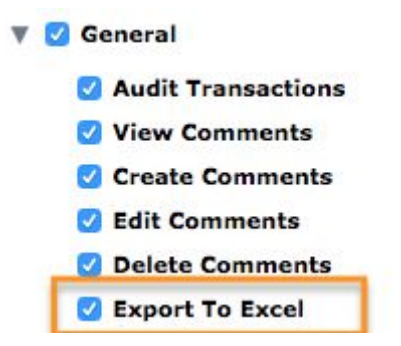

Users without this permission will not be able to export to Excel from any of these sections:

- All custom views and custom presets, on the fly views
- Reporting: Indicators reports, Cashflow report, Risk report
- Accounting Reports: Balance Sheet, Profit & Loss, Trial Balance, Journal Entries

**Note:** Jasper Reports will not be affected by this new permission.

<span id="page-13-1"></span>Reference: APP-419

## **3.5 Any User Selection from "User Link" field type**

 $\overline{D}$ 

When using "User Link" type of custom fields, Mambu now allows selecting any user in the respective field, regardless of the branch view the user is using.

## MONICA\_MBU MAPUTO DOWNTOWN

Groups

 $I$  nans

For example, if the user has a specific branch selected in the main menu bar, the user will be allowed to select any user in the user link custom field type.

Please note that the user is allowed to select any users, regardless of the applied branch filter, or the branches he has access to.

<span id="page-13-2"></span>Reference: APP-414

Dashboard Clients

#### **3.6 Account ID and Name separate columns in custom views**

Mambu has brought on a valuable improvement to "Repayment Collections" and "Activities" custom views, by breaking the previously concatenated Account ID and Account Name columns.

Repayment Collections view - the previous "Loan Account" was broken into "Loan Name" and "Account ID" columns.

Activities view - the previous "Affected Item Name" was broken into "Affected Item Name" and "Affected Item ID" columns.

This is useful for organisations, as the ID is usually the main identifier of an account or any entity, and reporting is streamlined with this improvement.

Reference: APP-608

## <span id="page-14-0"></span>**3.7 Log a transaction when overdraft limit is changed for a current account**

For a current account, when overdraft limit is changed, a transaction, "Overdraft Limit Changed", is logged in order to calculate the number of days in arrears for the account.

Also, when a current account is in arrears because the expiration date is passed, we count the number of days in arrears from the expiration date.

### <span id="page-14-1"></span>**3.8 Sort alphabetically options in dropdown lists**

Mambu has improved the dropdowns across the application by enforcing an alphabetical sort, therefore allowing for a more user friendly experience when making dropdown selections.

#### <span id="page-14-2"></span>**3.9 Allow import of different client types**

Mambu now allows import of clients by type. In the import template two new sheets will be generated for Client and Group types, which is populated with existing types defined in the platform.

In the Clients and Groups existing sheets, two new columns for the entity ID have been added, "Client Type ID" and "Group Type ID". They should be populated with the corresponding IDs, however it is not mandatory to be filled in and the default client type will be used when not specified.

Mambu will not allow to import accounts for client types that do not allow opening accounts. If the client type requires an ID document, then the respective ID fields will be mandatory.

Mambu will include the custom fields for the respective type in the import sheet template and will validate them against the client type's available fields.

# <span id="page-14-3"></span>**4. Other Changes**

#### <span id="page-14-4"></span>**4.1 Minor Improvements**

- [MBU-17128] Add Cancel button for Accounting Reports
- [MBU-17087] Deprecate Product Ledger accounting report
- [MBU-17083] Update the process of obtaining the accounting information to achieve a better performance
- [MBU-17068] Reduce the scope of Profit & Loss and Trial Balance reports
- [MBU-16923] When performing withdrawal transactions they are always considered as back dated no matter if the user selects a date or not
- [MBU-16853] Improve usability of accounting reports
- [MBU-16735] Rollback Edit Client ID permission
- [MBU-16733] Merge the Validation and Import steps into one when doing Data Import
- [MBU-16709] Add Myanmar3 burmese Font to Jasper reports
- [MBU-16687] Always apply the interest in first due date and do not lock capping the account no matter the type of capping constraints
- [MBU-16644] Always apply the Payment Due Fee transaction and Interest On Disbursement no matter the type of capping constraints
- [MBU-16548] Count the number of days in arrears from expiry date, not from the backdated transaction which makes the balance to be negative
- [MBU-16368] Encode placeholder values for the WebHook URL for a WebHook Notification **Template**
- [MBU-15835] Security improvement
- [MBU-14745] Convert all assignment drop-downs with suggest boxes
- [MBU-11342] Deposit Activated and Deposit transaction notifications are not sent when disbursing a loan account into a deposit account
- [MBU-16298] Copy Prepayment Acceptance setting on loan account
- [MBU-16019] Set "Message" section as read-only from Send dialog for manual notifications if the user doesn't have "Edit Templates" permission
- [MBU-14890] Log audit trail when a user uploads a profile image or a signature image
- [MBU-14840] Check validations for all the custom fields before generating an import error report
- [MBU-8289] Log activities when comments are edited or deleted

## <span id="page-15-0"></span>**4.2 Bug Fixes**

- **[MBU-17184]** Security improvement
- [MBU-17465] Cannot create a loan account with accountState PARTIAL\_APPLICATION via APIs
- [MBU-17031] Last Paid Date and Repaid Date are not updated correctly if a fee is expected on the instalment
- [MBU-16837] Exception thrown when trying to save a loan account with custom schedule
- [MBU-16632] Exception thrown when saving a loan product with accrual accounting after linking it to a deposit product with the same accounting settings
- [MBU-16618] Store Client taking too long with more than 200 Custom Fields
- [MBU-16562] JDOObjectNotFoundException is displayed in logs when opening an attachment from New Journal Entry dialog
- [MBU-16370] Exception thrown when posting a Prepayment after an Interest Applied transaction on RNI account with Increase Last Installment
- [MBU-16135] Incorrect Excel export limit applied and limit exceeded warning popup missing
- [MBU-15962] Exception thrown when paying an installment for a loan account with Periodic Payment greater than the Loan amount
- [MBU-15896] Items are not displayed at all in the suggest box of dependent Custom Fields, if the parent Custom Field is not added
- [MBU-15774] Cannot import 1000 loan accounts with 100 transactions for each of them and "Lock wait timeout exceeded" exception is thrown
- [MBU-14613] An unexpected error is thrown when validating an import file that contains unique custom field
- [MBU-14196] Organization Interest Commission parameter is not returned in API response and the field is not populated on the interface after rescheduling the loan account via API
- [MBU-14119] Dates are displayed one day in the past on adjusting overdraft terms and tranches drop-down for tenants with negative timezones
- [MBU-12413] Users without access to any transaction channel cannot create loan accounts
- [MBU-16620] 'Do not accept interest pre-payment' option is present in "Accept Pre-Payment of Future Interest" dropdown for Fixed Products
- [MBU-16576] Client group association store order is not preserved on the Edit page
- [MBU-16552] Hide Reporting/Accounting/Branch menu if user don't have view permission for that specific component
- [MBU-16100] Cannot import loan accounts having numerical product IDs
- [MBU-15960] Uncaught exception thrown when exporting to Excel risk reports filtered by their Level
- [MBU-15940] Exception thrown when editing default dependent child custom field value via overview edit
- [MBU-15895] Notes are not returned when getting Branches via API
- [MBU-15625] Groups (Client) column is not populated in Installments custom view
- [MBU-15448] Views tab from Administration cannot be accessed on large tenants with multiple custom views
- [MBU-15042] An exception is thrown on the interface when 2 users are approving an import consecutively
- [MBU-14711] Incorrect schedule generated when creating a loan account with declining balance equal installments and 0 interest rate
- [MBU-13944] Long text custom field not recognized when importing loan accounts
- [MBU-13934] Cannot undo disburse the second time after API post Call with transaction customfield
- [MBU-13399] Built-in custom fields can be patched via API
- [MBU-12292] Cannot view some PDFs using GroupDocs Library
- [MBU-11593] Exported files from Safari 9.0 do not have the any extension
- [MBU-9318] Required Custom Fields defined for loan securities are optional in the account store form
- [MBU-5063] Default Column Presets are still displayed in the grid after they are deleted
- [MBU-16662] Wrong message when last disbursement cannot be reversed because the account is locked
- [MBU-16603] Warning message incorrectly displayed when changing the Overdue payments option on a Dynamic loan product
- [MBU-16280] Activities are still displayed in Dashboard Latest activity, even if no activity type is selected in Configure Dashboard Activity Feed
- [MBU-10174] Exception thrown when storing identification documents with extra long document id
- [MBU-8085] An empty Column Preset dialog appears when accessing the original default Column Preset, after setting a custom one as default

## <span id="page-16-0"></span>**4.3 Technical Tasks**

- [MBU-17185] Create a private API to update Last Paid date on the schedule of any dynamic loan account
- [MBU-17023] Lazy load counter of favourite custom views on the dashboard
- [MBU-17022] Improve the loading of indicators in the reporting section
- [MBU-16908] Loan Transaction On The Fly filter has a bad performance for some data fields
- [MBU-16870] Improve the loading of dashboard indicators
- [MBU-16861] Set HSTS header in HTTP responses
- [MBU-16838] Abort/timeout the loading and calculating for totals of custom views and quick lookup views
- [MBU-16822] Lazy load pagination counter of custom views and quick lookup views
- [MBU-16685] Run low-priority database workload on secondary read-replica
- [MBU-16205] Update GroupDocs library to V3.7 version
- [MBU-16116] Internal Server Name and IP Address Disclosure in production
- [MBU-16111] Investigate and fix local Mambu compilation issue related to a jasper library
- [MBU-16012] Update to GWT 2.8
- [MBU-15964] Update Swagger UI to show custom field values Example json
- [MBU-15807] High database CPU load when adding "Loan Disbursed (All Time)" indicator
- [MBU-15101] Run nightly jobs in parallel on multiple tenants
- [MBU-14800] Use the templateKey when checking if a Message Template is in use or not
- [MBU-14564] Remove V4.5 Migration Scripts & Deprecated Fields
- [MBU-14519] Improve performance on required custom field validation when storing new entities by using custom fields cache
- [MBU-12159] Execute Excel Exports on the Cron Server in a Queued Manner
- [MBU-16525] Log full HTTP request by default for all request that throw an exception
- [MBU-15730] Log full HTTP request by default for all requests taking more than 59s
- [MBU-15675] Performance issue while retrieving Loan Accounts count having refinanced account
- [MBU-14787] Migrate templateKey from NotificationMessage for existing notifications
- [MBU-13638] Log start time, end time and job details for asynchronous workloads
- [MBU-13156] Enforce limit on data imports to reduce chance of failure
- [MBU-11234] Return an HTTP Success code when running the healthcheck API on Maintenance Mode

# <span id="page-18-0"></span>**5. API Enhancements**

## <span id="page-18-1"></span>**5.1 Reverse Loan Write Off transactions via API**

Mambu 4.6 allows now to reverse write off transactions on loans via APIs.

```
Sample API call for reversing loan write off:
POST /api/loans/ID/transactions
"{
  "type":"WRITE_OFF_ADJUSTMENT",
  "originalTransactionID":"4369",
  "notes":"test"
}"
```
**Note:** "Undo Write Off" permission is required for the API user.

Reference: APP-489

# <span id="page-18-2"></span>**5.2 Avoid Double Posting Manual Journal Entries via API**

In order to avoid such scenarios when a Journal Entry may be double posted via API, for example if a timeout occurs, Mambu has exposed the "transactionID" parameter for API calls, which will allow to validate that there is no other Journal Entry with the same transaction ID, and throw an error otherwise.

The "transactionID" parameter is not required and will be generated by Mambu if not specified, as before.

Sample API call for POSTing a Journal Entry with transactionID parameter:

```
// post debit of 30 to to 100001 and credit of 30 to 100002 on
2010-02-03 for branch id 2 and transactionID 999
POST
"transactionID=999&branchId=2&date=2010-02-03&debitAccount1=100001&debi
tAmount1=30&creditAccount1=100002&creditAmount1=30"
/api/gljournalentries
Return Code for Duplicate Journal Entry:
{
  "returnCode": 609,
  "returnStatus": "DUPLICATE_JOURNAL_TRANSACTION_ID"
}
```
Return Code for Transaction ID that has more than 32 characters or is empty:

{ "returnCode": 608,

```
"returnStatus": "INVALID_JOURNAL_TRANSACTION_ID"
}
```
# <span id="page-20-0"></span>**6. Database and Other Changes**

## <span id="page-20-1"></span>**Database Changes LoanProduct**

### ● Renamed CAPPINGBALANCECONSTRAINT to CAPPINGPERCENTAGE

● Added CAPPINGMETHOD, CAPPINGCONSTRAINTTYPE, REDRAWSETTINGSKEY, INTERESTTYPE, FORALLBRANCHES,

### **LoanAccount**

● Added REDRAWBALANCE, INTERESTTYPE, PREPAYMENTACCEPTANCE

### **LoanTransaction**

● Added REDRAWBALANCE, PRINCIPALBALANCE, ADVANCEPOSITION, EXPECTEDPRINCIPALREDRAW, ARREARSPOSITION

### **SavingsProduct**

● Added FORALLBRANCHES

### **SavingsTransaction**

● Added OVERDRAFTLIMIT

### **TransactionDetails**

● Removed IDENTIFIER, ACCOUNTNAME, BANKNUMBER, RECEIPTNUMBER, CHECKNUMBER, ACCOUNTNUMBER, ROUTINGNUMBER

## **ClientRole**

● Added USEDEFAULTADDRESS

#### **CustomFieldSet**

● Added ID

### **GeneralSettings**

● Added DEFAULTLINEOFCREDITSTATE

## <span id="page-20-2"></span>**Label Changes**

● 'Balance' was renamed to 'Total Balance' in Transactions tabs for both Loan Accounts and Deposits